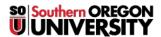

<u>Knowledgebase</u> > <u>Moodle</u> > <u>Students</u> > <u>Students</u>: <u>View Rubric & Checklist Scores</u>

## **Students: View Rubric & Checklist Scores**

Hart Wilson - 2025-03-13 - Comments (0) - Students

If your instructor is using a rubric or checklist in Moodle to assess your work, where do you see your scores for individual elements?

Open the assignment link from your course main page or click on the assignment name in the gradebook to view your submission status. Your scores and feedback will be displayed there. See  $\frac{\text{this guide}}{\text{there}}$  for complete details.

## Feedback

| Grade             |                                                                         |            |
|-------------------|-------------------------------------------------------------------------|------------|
|                   | Content                                                                 |            |
|                   | ✓ Concise subject line                                                  | 1/1 points |
|                   | ✓ Includes clear request for action                                     | 2/2 points |
|                   | Complete justification for request                                      | 0/2 points |
|                   | Group points: 3/5                                                       |            |
|                   | Logic                                                                   |            |
|                   | ✓ Logical basis for argument                                            | 2/2 points |
|                   | ✓ Request aligned with argument                                         | 2/2 points |
|                   | <ul> <li>Persuasive or informative,<br/>depending on purpose</li> </ul> | 1/1 points |
|                   | Group points: 5/5                                                       |            |
|                   | Style and Mechanics                                                     |            |
|                   | ✓ Clear and concise                                                     | 1/1 points |
|                   | <ul> <li>Correct subject-verb pronoun agreements</li> </ul>             | 1/1 points |
|                   | Group points: 2/2 Overall points: 10/12                                 |            |
|                   | 83.33 / 100.00                                                          |            |
| Graded on         | Monday, May 7                                                           |            |
| Graded by         | Test Teacher                                                            |            |
| Feedback comments |                                                                         |            |

Good job, overall, but you missed a key point in your justification.

## Comments (0)